Primaria. Quinto grado.

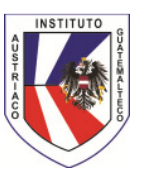

## **TECNOLOGÍAS DE INFORMACIÓN Y COMUNICACIÓN**

## **Informatik in der 5. Primaria**

## **Computerbenutzung und Dateimanagement (Modul 2)**

2.1 Richtiges Ein- und Ausschalten des Computers

2.2 Die wichtigsten Funktionen einer graphischen Benutzeroberfläche

Desktopfunktionen und -einstellungen, Arbeiten mit Fenstern

2.3 Dateiorganisation

Ordnerstruktur beschreiben und gestalten, Eigenschaften von Ordnern und Dateien feststellen und einstellen, Ansichten ändern, Ordner und Dateien organisieren (benennen, auswählen, kopieren, verschieben, löschen, sortieren, suchen)

## **Textverarbeitung und –gestaltung (Modul 3)**

1 Grundlagen

Programmstart, Dokumente erzeugen, öffnen, ändern, speichern, schließen, Ansichtsoptionen nützen, Anzeige von Symbolleisten ändern Arbeiten mit mehreren Dokumenten, Hilfefunktion verwenden

2 Grundlegende Arbeitsschritte

Zeichen und Wörter einfügen, markieren, löschen, verschieben, kopieren, suchen, ersetzen, Einfügen und Löschen von Absätzen, Seitenumbrüchen, Sonderzeichen 3 Formatieren von Texten

Zeichenformatierung (Schriftgröße, Schriftart, Kursiv, Fett, Unterstreichung, Farbe) Absatzformatierung (Ausrichtung, Einzüge, Zeilenabstand), Formatierungen übertragen),

Rechtschreibprüfung einsetzen, Seite einrichten (Ausrichtung, Ränder) 4 Drucken

Druckvorbereitung (Seitenansicht, Druckoptionen verwenden) und Druck 5 Fotos, Bilder und andere Objekte

Bilder, Grafiken und Formelemente einfügen, anpassen und positionieren.

Es ist zu überlegen, auch schon einen Teil aus Modul 7 (Information und Kommunikation) einzubauen.